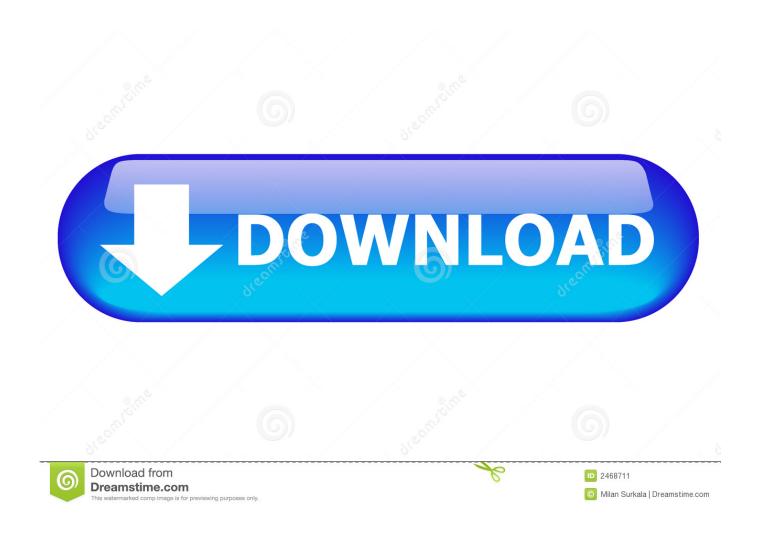

Microsoft Word 1 Inch Binder Spine Template 3

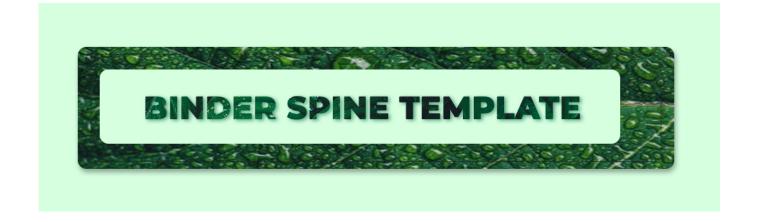

Microsoft Word 1 Inch Binder Spine Template 3

1/4

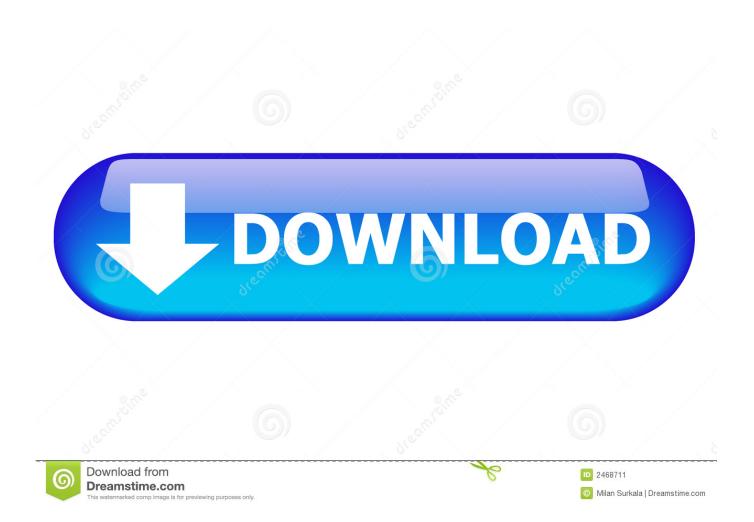

- Measure the spine width of your binder Open Microsoft Word and click 'File' and then 'New.
  - 1. 1 1/2 inch binder spine template microsoft word
  - 2. 2 inch binder spine template microsoft word
  - 3. 1 inch binder spine template microsoft word
- Insert a new element by opening the 'Insert' tab and choosing 'Picture,' 'Clip Art,' 'Shapes,' 'Word Art' or 'Smart Art.

## 1 1/2 inch binder spine template microsoft word

1 1/2 inch binder spine template microsoft word, 4 inch binder spine template microsoft word, 2 inch binder spine template microsoft word, free 1/2 inch binder spine template microsoft word, 1 inch binder spine template microsoft word, 15 inch binder spine template microsoft word, how to make a 1 inch binder spine in word, microsoft word 3 inch binder spine template, microsoft word 1 inch binder spine template, microsoft word 2 inch binder spine template, 1.5 inch binder spine template microsoft word, .5 inch binder spine template microsoft word Atif Aslam Audio Songs Download

Works with Avery 11277, 11278, and 11279 Jadi bakal ada packet yang terecord • Click tombol stop (Alt+E) sesudah anda terasa meyakini kalau ada password yang masuk sepanjang anda menghimpit tombol start.. Microsoft Office offers thousands of free templates, including many binder inserts, so if you don't see one you like, search for 'Binder' on the Microsoft Office Templates website.. 21st century afterschool grant This program is also intended to offer students a broad array of activities and to include families and the community in the educational process.. • Change the text of the cover or spine template by clicking highlighting the current text and then typing in the new text, which will replace the highlighted area.. Use a knitting needle or butter knife to help push the paper down into the spine. Atv Pc Crack

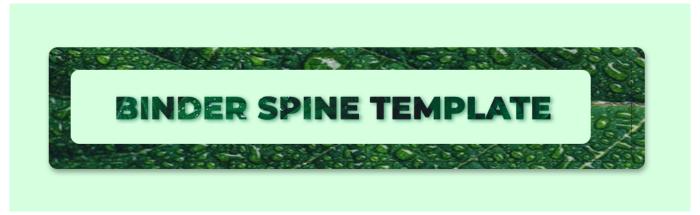

**Dmg Contractors** 

## 2 inch binder spine template microsoft word

St. Paul 039;s captivity epistles in the Revised Standard Version and New Vulgate with a commentary by Download book EPUB, DOC, DOCX, DJV, MOBI

You will have to document windows open: one for the spine and one for the cover.. 1' binder spine inserts Insert a title into this template in order to create and print your own 1' notebook binder spine.. Tip If it's difficult to push the spine inserts down all the way, try a thicker paper or card stock. How To Find The Password For The Internet On A Mac

## 1 inch binder spine template microsoft word

## G3030 Raspberry 400ml 284342

The No Child Left Behind Act of 2001 recognizes that improved student achievement occurs when communities implement programs that are scientifically proven to be effective.. The icon is a capital 'A' with a bar of colour -- the current text colour -- below it.. Cut out the spine with scissors or a paper cutter and insert it into the spine 'pocket' of the binder.. Type 'Binder Insert' in the search window as before, and download the cover template you choose.. Pastinya akan ada sangat banyak packet data yang merecord Cara hack wireless dengan wireshark tutorial on windows.. • Delete an element you don't want by clicking it and pressing 'Delete' on your keyboard.. • Click 'File' and then 'New' again to choose a template for the front and back cover.. • Change the colour of the text by highlighting it and clicking the 'Home' tab and then choosing a colour from the drop-down menu next to the 'Text Color' icon in the 'Font' menu.. ' • Save and print your templates Insert the front and back cover printouts by pulling open the clear plastic sleeve slightly and pushing the paper or card stock into the 'pocket' created by the plastic. 0041d406d9 Advent Ade-a1 Drivers

0041d406d9

Download Iskysoft Itube Studio For Mac

4/4